## Pinnacle<br>Studio<sup>®</sup>24

I

I

ľ

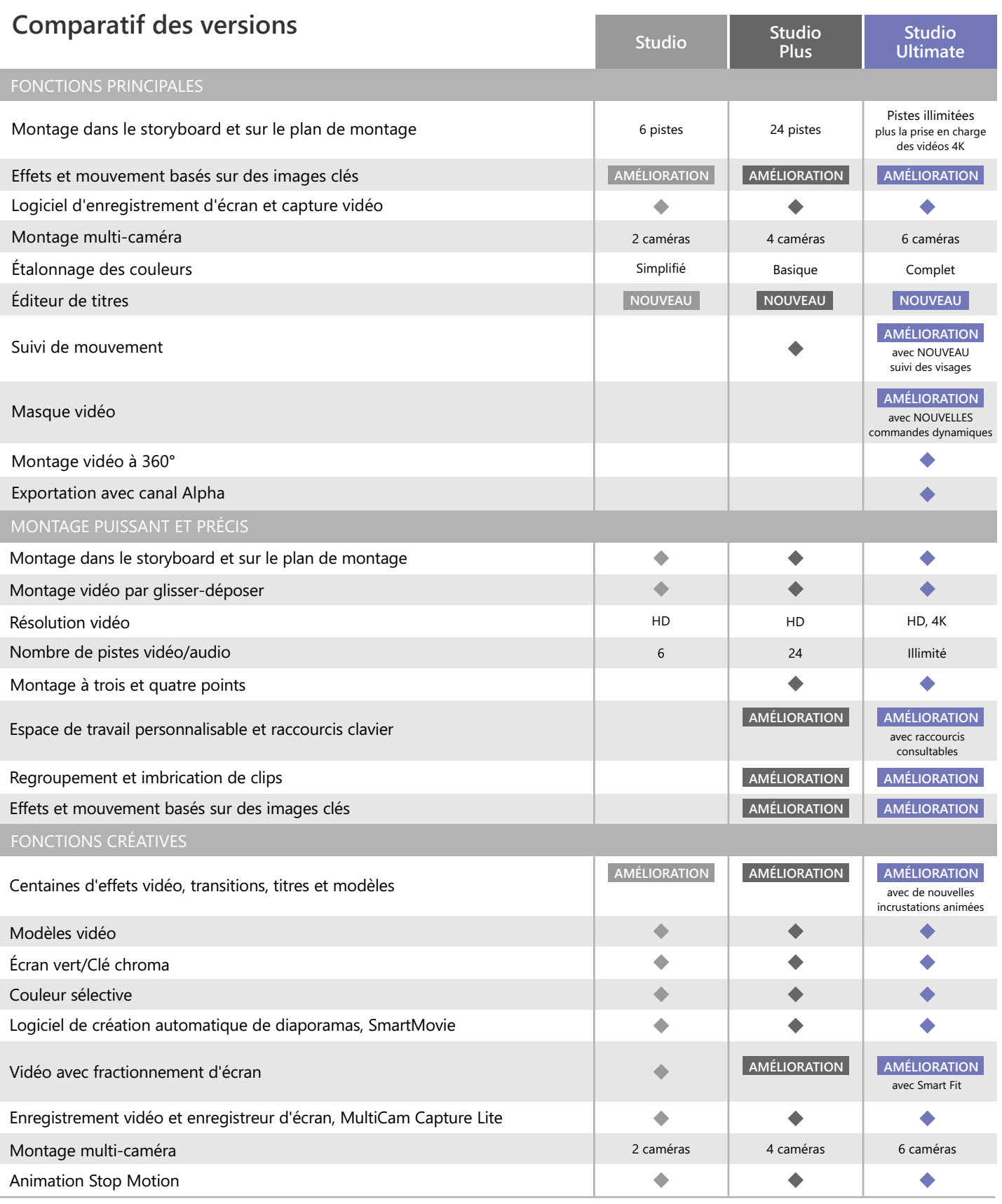

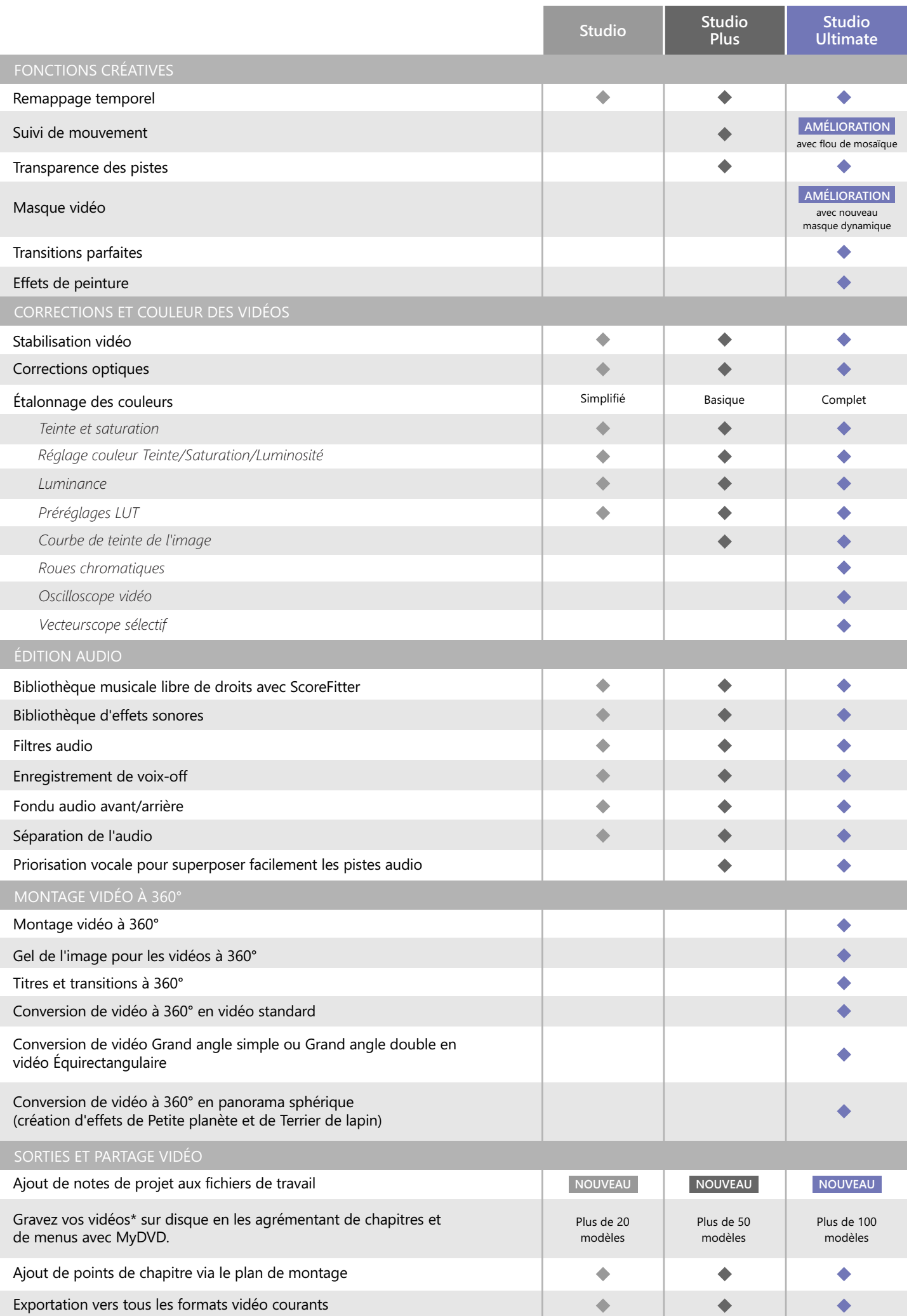

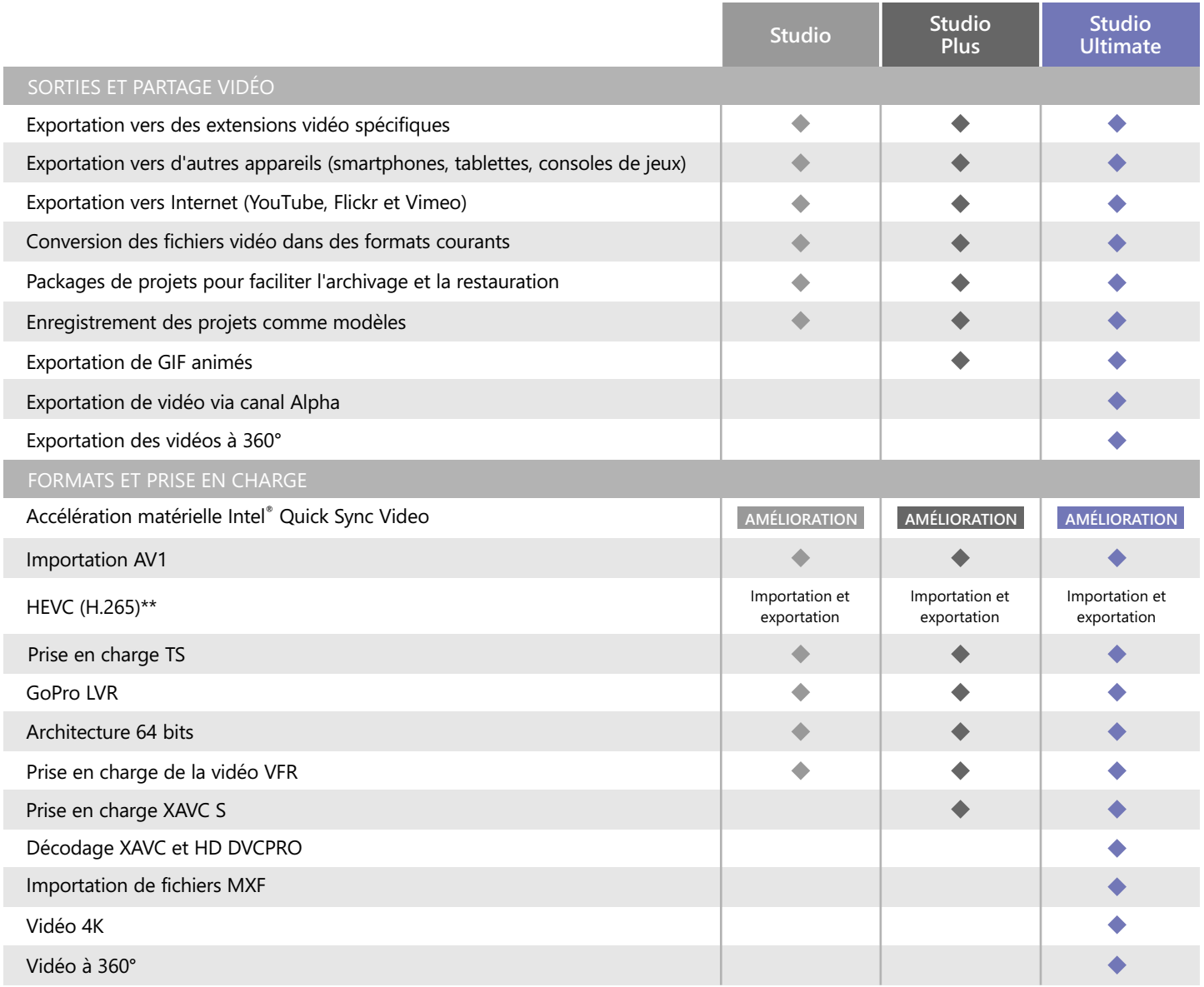

\*Création de disques Blu-ray Disc disponible à la vente dans Pinnacle Studio

\*\*La prise en charge HEVC (H.265) requiert un équipement PC ou une carte graphique adéquat

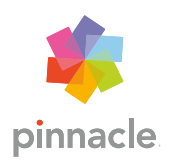

© 2020 Corel Corporation. Tous droits réservés.